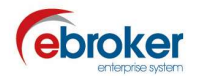

## Sabías que...

con ebroker puedes hacer mucho más de lo que imaginas

## ebroker: Siniestros – Tareas / Incidencias

ebroker te permite dentro de la búsqueda avanzada en el módulo de Siniestros, en Miscelánea, la posibilidad de buscar aquellos siniestros que dispongan o no de tareas y/o incidencias.

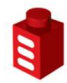

## Tan sólo tendrás que ir a…

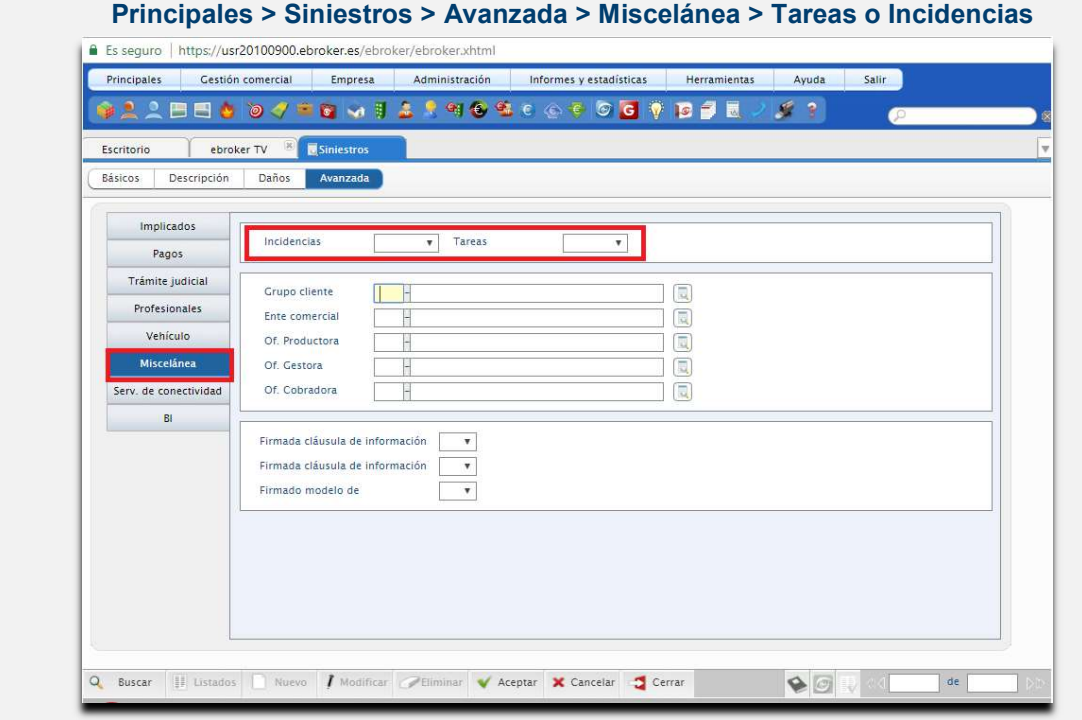

Recuerda que nos tienes en facebook y twitter:<br>http://www.facebook.com/pages/ebroker/331875489522 http://www.facebook.com/pages/ebro http://twitter.com/ebrokerES

ebroker. - Todos los derechos reservados - Publicado por ebroker. Servicio de Atención al Usuario (SAU) 902 196 177 soporte@ebroker.es